# **edeposit.amqp.harvester**

*Release 1.0.1*

September 10, 2015

#### Contents

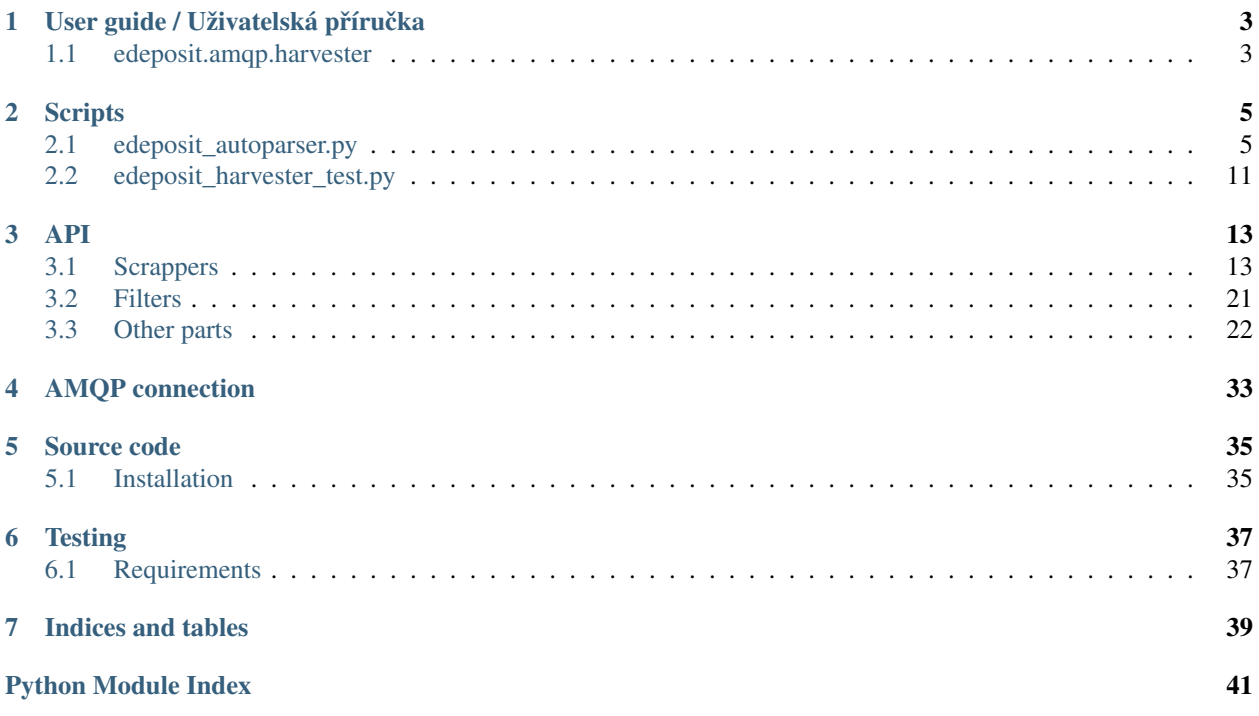

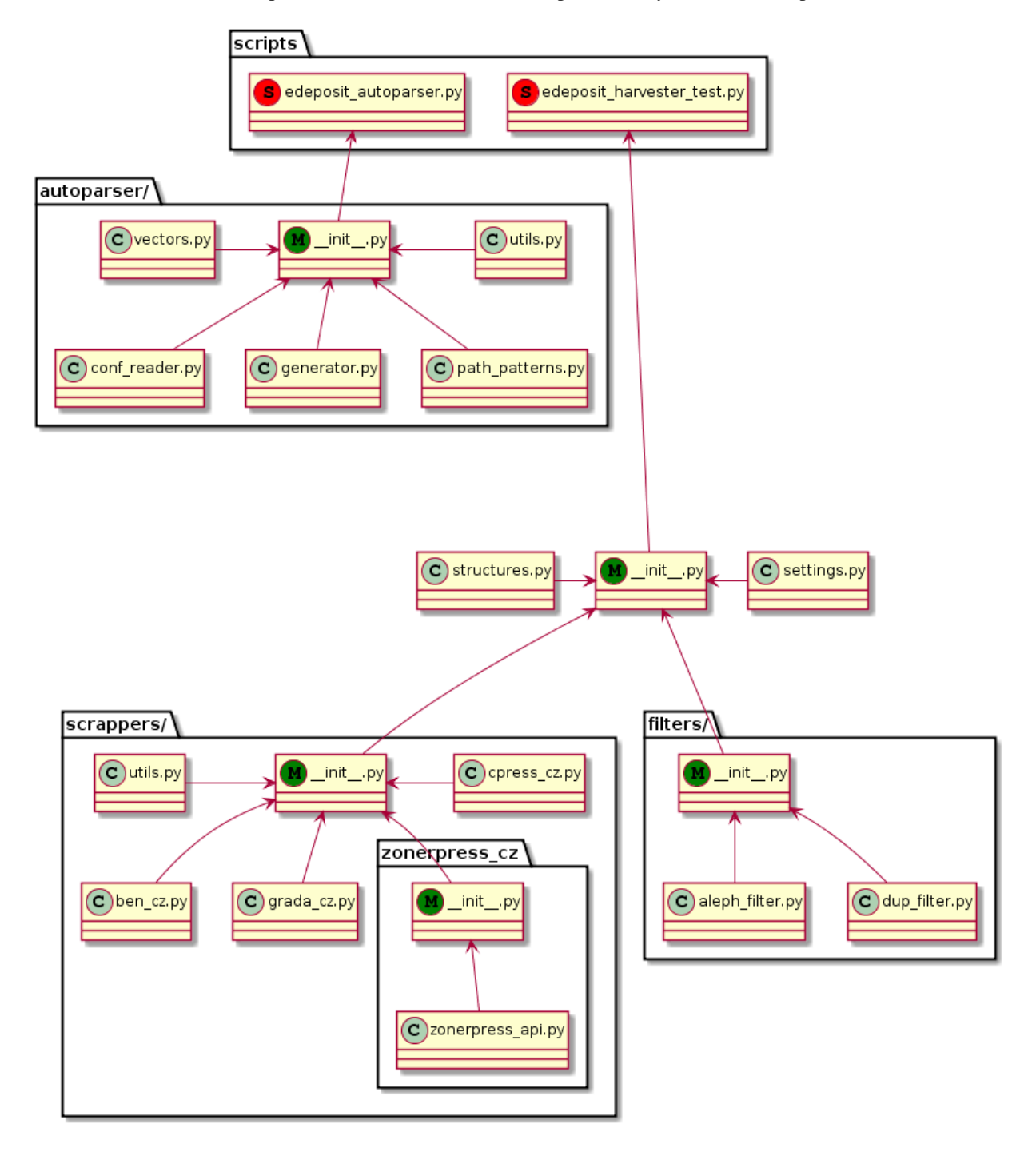

This module is used to collect public metadata about new books published by selected czech publishers.

# **User guide / Uživatelská příručka**

# <span id="page-6-1"></span><span id="page-6-0"></span>**1.1 edeposit.amqp.harvester**

Tento modul obsahuje funkce pro stahování metadat ze stránek několika vybraných vydavatelů. Momentálně jsou k dispozici programové komponenty pro webové prezentace nakladatelství [Ben,](http://ben.cz) [Grada,](http://grada.cz) [CPress](http://cpress.cz) a [ZonerPress.](http://zonerpress.cz)

### **1.1.1 Instalace modulu**

Modul je možné nainstalovat na prakticky každý linuxový systém pomocí programu [pip,](https://pip.readthedocs.org/en/latest/) který je součástí standardní distribuce *pythonu*:

sudo pip install edeposit.amqp.harvester

### **1.1.2 Použití modulu**

Podobně jako ostatní prvky projektu Edeposit je i tento modul součástí asynchronního distribuovaného systému, jehož jednotlivé komponenty spolu komunikují přes AMQP protokol. O to se stará modul [edeposit.amqp.](http://edeposit-amqp.readthedocs.org/)

*edeposit.amqp.harvester* poskytuje pouze rozhraní umožňující sklízení metadat, nikoliv script, které získané informace předává dál. Ten je možné najít v modulu [edeposit.amqp,](http://edeposit-amqp.readthedocs.org/) kde se nachází pod názvem [edeposit\\_amqp\\_harvester.py.](http://edeposit-amqp.readthedocs.org/en/latest/api/harvester.html)

Spuštěním tohoto scriptu dochází k "sklizení" dat ze všech podporovaných komponent a jejich odeslání na AMQP fronty tak, jak je to definováno v souboru settingy.py modulu *edeposit.amqp*. Data jsou odesílána ve formátu struktury [Publications](#page-28-0), která ve svém těle nese pole struktur [Publication](#page-27-0) se sklizenými metadaty.

#### **Filtrace dat**

Modul umožňuje a v základu používá filtraci již zpracovaných záznamů. V tomto režimu jsou všechny stažené výsledky porovnávány vůči lokální databázi (viz soubor definovaný v [harvester.settings.DUP\\_FILTER\\_FILE](#page-26-0)) a odesílány jsou pouze ty, které ještě nebyly zpracovány.

Toto chování je možné změnit nastavením konfigurační proměnné [harvester.settings.USE\\_DUP\\_FILTER](#page-26-1) na hodnotu False.

Dostupný je také filtr, který výsledky porovnává vůči Alephu a propouští pouze ty záznamy, které zatím Aleph neobsahuje.

Tento filtr je v základě vypnut aby se předešlo zbytečné zátěži Alephu. Zapnout toto chování je možné nastavením konfigurační proměnné [harvester.settings.USE\\_ALEPH\\_FILTER](#page-26-2) na hodnotu True.

### **1.1.3 Testovací script**

Pro potřeby uživatelského testování byl v modulu *edeposit.amqp.harvester* vytvořen testovací script, který "sklidí" všechna data a zobrazí je na standardní výstup.

Script je možné najít ve složce bin/ pod názvem edeposit\_harvester\_test.py.

Zde je ukázka nápovědy:

\$ ./edeposit\_harvester\_test.py -h usage: edeposit\_harvester\_test.py [-h] [-u] [-r]

```
This script is used to read data from edeposit.amqp.harvester and print it to
stdout.
```
optional arguments: -h, --help show this help message and exit -u, --unittest Perform unittest. -r, --harvest Harvest all data and send them to harvester queue.

Jak je vidět z nápovědy, script přijímá dva parametry --unittest pro spuštění testu jednotlivých komponent pro sklízení dat a --harvest, jenž stáhne všechna dostupná data a vypíše je na standardní výstup.

Výsledek spuštění s parametrem --harvest je možné najít například zde:

```
• _static/out.txt
```
Stejná data jsou normálně odeslána přes AMQP.

### **1.1.4 Testování modulu**

Všechny komponenty, které má smysl automaticky testovat jsou testovány scriptem run\_tests.sh, který se nachází v kořenovém adresáři projektu.

Tento script je postavený nad programem py.test, jenž je možné nainstalovat příkazem:

```
sudo pip install pytest
```
Zde je ukázka běhu všech 116 testů:

```
$ ./run_tests.sh -u
============================== test session starts ==============================
platform \ 1 inux2 -- Python \ 2.7.5 -- py-1.4.20 -- pytest-2.5.2collected 116 items
src/edeposit/amqp/harvester/tests/unittests/test_aleph_filter_unit.py ..
src/edeposit/amqp/harvester/tests/unittests/test_autoparser.py .........
src/edeposit/amqp/harvester/tests/unittests/test_dup_filter.py ...
src/edeposit/amqp/harvester/tests/unittests/test_settings.py .
src/edeposit/amqp/harvester/tests/unittests/test_structures.py ....
src/edeposit/amqp/harvester/tests/unittests/autoparser/test_auto_utils.py ....
src/edeposit/amqp/harvester/tests/unittests/autoparser/test_conf_reader.py ...
src/edeposit/amqp/harvester/tests/unittests/autoparser/test_path_patterns.py ............
src/edeposit/amqp/harvester/tests/unittests/autoparser/test_vectors.py ...
src/edeposit/amqp/harvester/tests/unittests/scrappers/test_ben_cz.py ..............................
src/edeposit/amqp/harvester/tests/unittests/scrappers/test_cpress_cz.py ..................
src/edeposit/amqp/harvester/tests/unittests/scrappers/test_grada_cz.py ..........
src/edeposit/amqp/harvester/tests/unittests/scrappers/test_utils.py ........
```
========================== 116 passed in 2.65 seconds ==========================

### **Scripts**

# <span id="page-8-1"></span><span id="page-8-0"></span>**2.1 edeposit\_autoparser.py**

This script is used to ease creation of new parsers.

### **2.1.1 Configuration file**

The script expects configuration file with patterns, specified as  $-c$  parameter. Pattern files uses YAML as serialization format.

Inside the pattern file should be multiple pattern definitions. Here is example of the test pattern file:

```
html: simple_xml.xml
first:
    data: i wan't this
    required: true
    notfoundmsg: Can't find variable '$name'.
second:
    data: and this
---
html: simple_xml2.xml
first:
    data: something wanted
    required: true
   notfoundmsg: Can't find variable '$name'.
second:
    data: another wanted thing
```
As you can see, this file contains two examples divided by  $---$ . Each section, of file have to contain html key pointing to either file or URL resource.

After the html key, there may be unlimited number of *variables*. Each *variable* have to contain data key, which defines the match, which will be parsed from the file html key is pointing to.

Optionally, you can also specify required and notfoundmsg. If the variable is required, it means that if generated parser will found data without this variable, UserWarning exception is raised and notfoundmsg is used as message. As you can see in example, you can use \$name as variable which holds variable name (*first* for example).

There is also special keyword tagname, which can be used to further specify correct element in case, that there is more than one element matching.

### **2.1.2 How it works**

Autoparser first reads all examples and locates elements, which content matching pattern defined in data key. Spaces at the beginning and end of the pattern and element's content are ignored.

When the autoparser collects all matching elements, it generates *DOM* paths to each element.

After that, elimination process begins. In this step, autoparser throws away all paths, that doesn't work for all corresponding variables in all examples.

When this is done, paths with best priority are selected and generate parsers() is called.

Result from this call is string printed to the output. This string contains all necessary parsers for each variable and also unittest.

You can then build the parser you need much more easilly, because now you have working *pickers* from *DOM* and all you need to do is to clean the data.

Live example:

```
$ ./edeposit_autoparser.py -c autoparser/autoparser_data/example_data.yaml
#! /usr/bin/env python
# -*- coding: utf-8 -*-
#
# Interpreter version: python 2.7
#
# HTML parser generated by Autoparser
# (https://github.com/edeposit/edeposit.amqp.harvester)
#
import os
import os.path
import httpkie
import dhtmlparser
# Utilities
def _get_source(link):
    """
    Return source of the `link` whether it is filename or url.
    Args:
       link (str): Filename or URL.
    Returns:
       str: Content.
    Raises:
        UserWarning: When the `link` couldn't be resolved.
    ...
    if link.startswith("http://") or link.startswith("https://"):
        down = httpkie.Downloader()
        return down.download(link)
    if os.path.exists(link):
        with open(link) as f:
            return f.read()
    raise UserWarning("html: '%s' is neither URL or data!" % link)
```

```
def _get_encoding(dom, default="utf-8"):
    """
    Try to look for meta tag in given `dom`.
    Args:
        dom (obj): pyDHTMLParser dom of HTML elements.
        default (default "utr-8"): What to use if encoding is not found in
                                    `dom`.
    Returns:
        str/default: Given encoding or `default` parameter if not found.
    "" "
    encoding = dom.find("meta", {"http-equiv": "Content-Type"})
    if not encoding:
        return default
    encoding = encoding[0].params.get("content", None)
    if not encoding:
        return default
    return encoding.lower().split("=")[-1]
def handle_encodnig(html):
    """
    Look for encoding in given `html`. Try to convert `html` to utf-8.
    Args:
       html (str): HTML code as string.
    Returns:
       str: HTML code encoded in UTF.
    . . . . .
    encoding = _get_encoding(
        dhtmlparser.parseString(
            html.split("</head>")[0]
        )
    )
    if encoding == "utf-8":
        return html
    return html.decode(encoding).encode("utf-8")
def is_equal_tag(element, tag_name, params, content):
    "" "
    Check is `element` object match rest of the parameters.
   All checks are performed only if proper attribute is set in the HTMLElement.
    Args:
        element (obj): HTMLElement instance.
        tag_name (str): Tag name.
        params (dict): Parameters of the tag.
        content (str): Content of the tag.
```
Returns: bool: True if everyhing matchs, False otherwise. "" " if tag\_name and tag\_name != element.getTagName(): return False if params and not element.containsParamSubset(params): return False if content is not None and content.strip() != element.getContent().strip(): return False return True def has\_neigh(tag\_name, params=None, content=None, left=True): """ This function generates functions, which matches all tags with neighbours defined by parameters. Args: tag\_name (str): Tag has to have neighbour with this tagname. params (dict): Tag has to have neighbour with this parameters. params (str): Tag has to have neighbour with this content. left (bool, default True): Tag has to have neigbour on the left, or right (set to ``False``). Returns: bool: True for every matching tag. Note: This function can be used as parameter for ``.find()`` method in HTMLElement. """ def has\_neigh\_closure(element): if not element.parent \ or not (element.isTag() and not element.isEndTag()): return False # filter only visible tags/neighbours childs = element.parent.childs childs = filter( lambda x:  $(x.isTag() and not x.isEndTag())$ or x.getContent().strip() or x is element, childs ) if len(childs)  $\leq 1$ : return False ioe = childs.index(element) if left and ioe > 0: return is\_equal\_tag(childs[ioe - 1], tag\_name, params, content) if not left and ioe  $+ 1 <$  len(childs): return is\_equal\_tag(childs[ioe + 1], tag\_name, params, content) return False

```
return has_neigh_closure
# Generated parsers
def get_second(dom):
   el = dom.find('container',
        {'id': 'mycontent'},
        fn=has_neigh(None, None, 'something something', left=False)
    \lambda# pick element from list
   el = el[0] if el else None
   return el
def get_first(dom):
    el = dom.wfind('root').childs
    if not el:
        raise UserWarning(
            "Can't find variable 'first'.\n" +
            'Tag name: root\n' +
            'El: ' + str (el) + ' \n' +'Dom:' + str(dom)
        )
   el = el[-1]el = el.wfind('xax').childs
    if not el:
        raise UserWarning(
            "Can't find variable 'first'.\n" +
            'Tag name: xax\n' +
            'El:' + str(el) + '\n' +
            'Dom:' + str(dom)
        )
   el = el[-1]el = el.wfind('container').childs
    if not el:
        raise UserWarning(
            "Can't find variable 'first'.\n" +
            'Tag name: container\n' +
            'El:' + str(el) + '\n' +
            'Dom:' + str(dom)
        )
    el = el[-1]return el
# Unittest
```

```
def test_parsers():
    # Test parsers against autoparser/autoparser_data/simple_xml.xml
    html = handle_encodnig(
        _get_source('autoparser/autoparser_data/simple_xml.xml')
    )
    dom = dhtmlparser.parseString(html)
    dhtmlparser.makeDoubleLinked(dom)
    second = get_second(dom)
    assert second.getContent().strip() == 'and this'
    first = get\_first(dom)assert first.getContent().strip() == "i wan't this"
    # Test parsers against autoparser/autoparser_data/simple_xml2.xml
    html = handle_encodnig(
        _get_source('autoparser/autoparser_data/simple_xml2.xml')
    \lambdadom = dhtmlparser.parseString(html)
    dhtmlparser.makeDoubleLinked(dom)
    second = get_second(dom)
    assert second.getContent().strip() == 'another wanted thing'
    first = get\_first(dom)assert first.getContent().strip() == 'something wanted'
# Run tests of the parser
```

```
if __name__ == '__main__':test_parsers()
```
### <span id="page-13-0"></span>**2.1.3 API**

harvester.edeposit\_autoparser.**\_create\_dom**(*data*) Creates doublelinked DOM from *data*.

Parameters data (*str/HTMLElement*) – Either string or HTML element.

Returns HTMLElement containing double linked DOM.

#### Return type obj

harvester.edeposit\_autoparser.**\_locate\_element**(*dom*, *el\_content*, *transformer=None*) Find element containing *el\_content* in *dom*. Use *transformer* function to content of all elements in *dom* in order to correctly transforming them to match them with *el\_content*.

#### Parameters

- dom (*obj*) HTMLElement tree.
- el\_content (*[str](http://docs.python.org/2.7/library/functions.html#str)*) Content of element will be picked from *dom*.
- transformer (*fn, default None*) Transforming function.

Note: *transformer* parameter can be for example simple lambda:

**lambda** x: x.strip()

<span id="page-14-2"></span>Returns Matching HTMLElements.

Return type list

```
harvester.edeposit_autoparser._match_elements(dom, matches)
     Find location of elements matching patterns specified in matches.
```
#### **Parameters**

• **dom**  $(obj)$  – HTMLElement DOM tree.

```
• matches (dict) – Structure: {"var": {"data": "match", ..}, ..}.
```

```
Returns Structure: \{ "var": \{ "data": \ HTMLElement\_obj, ...\}, ...\}
```
Return type dict

```
harvester.edeposit_autoparser._collect_paths(element)
     Collect all possible path which leads to element.
```
Function returns standard path from root element to this, reverse path, which uses negative indexes for path, also some pattern matches, like "this is element, which has neighbour with id 7" and so on.

Parameters element (*obj*) – HTMLElement instance.

Returns List of [PathCall](#page-29-0) and [Chained](#page-30-0) objects.

Return type list

```
harvester.edeposit_autoparser._is_working_path(dom, path, element)
```
Check whether the path is working or not.

Aply proper search function interpreting *path* to *dom* and check, if returned object is *element*. If so, return True, otherwise False.

#### **Parameters**

- dom (*obj*) HTMLElement DOM.
- **path**  $(obj)$  [PathCall](#page-29-0) Instance containing informations about path and which function it require to obtain element the path is pointing to.
- element (*obj*) HTMLElement instance used to decide whether *path* points to correct *element* or not.

Returns True if *path* correctly points to proper *element*.

#### Return type bool

<span id="page-14-1"></span>harvester.edeposit\_autoparser.**select\_best\_paths**(*examples*)

Process *examples*, select only paths that works for every example. Select best paths with highest priority.

**Parameters examples** (*[dict](http://docs.python.org/2.7/library/stdtypes.html#dict)*) – Output from read config().

Returns List of [PathCall](#page-29-0) and [Chained](#page-30-0) objects.

Return type list

# <span id="page-14-0"></span>**2.2 edeposit\_harvester\_test.py**

Test script used to show output of all downloaded data.

Help:

<span id="page-15-1"></span>\$ ./edeposit\_harvester\_test.py -h usage: edeposit\_harvester\_test.py [-h] [-u] [-r] [-d] This script is used to read data from edeposit.amqp.harvester and print it to stdout. optional arguments: -h, --help show this help message and exit -u, --unittest Perform unittest. -r, --harvest Harvest all data and send them to harvester queue. -d, --dup-filter Filter duplicate results. Default False.

### <span id="page-15-0"></span>**2.2.1 API**

edeposit\_harvester\_test.**print\_messages**(*pubs*) Print all publications from *pubs*.

### **API**

<span id="page-16-3"></span><span id="page-16-0"></span>Whole module is divided into following parts:

# <span id="page-16-1"></span>**3.1 Scrappers**

Scrappers are used to download metadata from publisher's webpages.

### <span id="page-16-2"></span>**3.1.1 ben.cz scrapper**

This module is used to download last 100 books published by *ben.cz*.

harvester.scrappers.ben\_cz.URL = 'http://shop.ben.cz/Produkty.aspx?lang=cz&nak=BEN+-+technick%u00e1+literat Base url of the eshop.

harvester.scrappers.ben\_cz.**\_get\_last\_td**(*el*) Return last <td> found in *el* DOM.

Parameters el (obj) - dhtmlparser.HTMLElement instance.

Returns HTMLElement instance if found, or None if there are no <td> tags.

#### Return type obj

harvester.scrappers.ben\_cz.**\_get\_td\_or\_none**(*details*, *ID*) Get  $\langle$ tr $>$  tag with given *ID* and return content of the last  $\langle$ td $>$  tag from  $\langle$ tr $>$  root.

#### **Parameters**

- details (*obj*) dhtmlparser.HTMLElement instance.
- **ID** (*[str](http://docs.python.org/2.7/library/functions.html#str)*) id property of the <tr> tag.

Returns Content of the last <td> as strign.

#### Return type str

harvester.scrappers.ben\_cz.**\_parse\_title**(*dom*, *details*) Parse title/name of the book.

#### Parameters

- **dom**  $(obj)$  HTMLElement containing whole HTML page.
- details (*obj*) HTMLElement containing slice of the page with details.

Returns Book's title.

#### <span id="page-17-0"></span>Return type str

Raises AssertionError – If title not found.

harvester.scrappers.ben\_cz.**\_parse\_authors**(*details*)

Parse authors of the book.

Parameters details (*obj*) – HTMLElement containing slice of the page with details.

Returns List of structures.Author objects. Blank if no author found.

Return type list

harvester.scrappers.ben\_cz.**\_parse\_publisher**(*details*) Parse publisher of the book.

Parameters details (*obj*) – HTMLElement containing slice of the page with details.

Returns Publisher's name as string or None if not found.

Return type str/None

harvester.scrappers.ben\_cz.**\_parse\_price**(*details*) Parse price of the book.

Parameters details  $(obj)$  – HTMLElement containing slice of the page with details.

Returns Price as string with currency or None if not found.

Return type str/None

```
harvester.scrappers.ben_cz._parse_pages_binding(details)
     Parse number of pages and binding of the book.
```
Parameters details (*obj*) – HTMLElement containing slice of the page with details.

Returns Tuple with two string or two None.

Return type (pages, binding)

harvester.scrappers.ben\_cz.**\_parse\_ISBN\_EAN**(*details*)

Parse ISBN and EAN.

Parameters details  $(obj)$  – HTMLElement containing slice of the page with details.

Returns Tuple with two string or two None.

Return type (ISBN, EAN)

harvester.scrappers.ben\_cz.**\_parse\_edition**(*details*)

Parse edition (vydání) of the book.

Parameters details (*obj*) – HTMLElement containing slice of the page with details.

Returns Edition as string with currency or None if not found.

Return type str/None

harvester.scrappers.ben\_cz.**\_parse\_description**(*details*)

Parse description of the book.

Parameters details (*obj*) – HTMLElement containing slice of the page with details.

Returns Details as string with currency or None if not found.

Return type str/None

harvester.scrappers.ben\_cz.**\_process\_book**(*book\_url*) Parse available informations about book from the book details page. <span id="page-18-1"></span>Parameters book url (*[str](http://docs.python.org/2.7/library/functions.html#str)*) – Absolute URL of the book.

Returns structures.Publication instance with book details.

Return type obj

harvester.scrappers.ben\_cz.**get\_publications**() Get list of publication offered by ben.cz.

Returns List of structures.Publication objects.

Return type list

harvester.scrappers.ben\_cz.**self\_test**() Perform basic selftest.

Returns When everything is ok.

Return type True

Raises AssertionError – When there is some problem.

### <span id="page-18-0"></span>**3.1.2 cpress.cz scrapper**

This module is used to download metadata informations from *cpress.cz*.

```
harvester.scrappers.cpress_cz._parse_alt_title(html_chunk)
     Parse title from alternative location if not found where it should be.
```
**Parameters html\_chunk** (*obj*) – HTMLElement containing slice of the page with details.

Returns Book's title.

Return type str

```
harvester.scrappers.cpress_cz._parse_alt_url(html_chunk)
     Parse URL from alternative location if not found where it should be.
```
Parameters html\_chunk (*obj*) – HTMLElement containing slice of the page with details.

Returns Book's URL.

Return type str

```
harvester.scrappers.cpress_cz._parse_title_url(html_chunk)
     Parse title/name of the book and URL of the book.
```
Parameters html\_chunk (*obj*) – HTMLElement containing slice of the page with details.

Returns (title, url), both as strings.

Return type tuple

harvester.scrappers.cpress\_cz.**\_parse\_authors**(*html\_chunk*)

Parse authors of the book.

Parameters html\_chunk (*obj*) – HTMLElement containing slice of the page with details.

Returns List of structures.Author objects. Blank if no author found.

Return type list

harvester.scrappers.cpress\_cz.**\_parse\_price**(*html\_chunk*) Parse price of the book.

Parameters html\_chunk (*obj*) – HTMLElement containing slice of the page with details.

<span id="page-19-0"></span>Returns Price as string with currency or None if not found.

#### Return type str/None

harvester.scrappers.cpress\_cz.**\_parse\_from\_table**(*html\_chunk*, *what*) Go thru table data in *html\_chunk* and try to locate content of the neighbor cell of the cell containing *what*.

Returns Table data or None.

#### Return type str

harvester.scrappers.cpress\_cz.**\_parse\_ean**(*html\_chunk*)

#### Parse EAN.

Parameters html\_chunk (*obj*) – HTMLElement containing slice of the page with details.

Returns EAN as string or None if not found.

#### Return type str/None

harvester.scrappers.cpress\_cz.**\_parse\_date**(*html\_chunk*)

#### Parse date.

Parameters html\_chunk (*obj*) – HTMLElement containing slice of the page with details.

Returns date as string or None if not found.

Return type str/None

```
harvester.scrappers.cpress_cz._parse_format(html_chunk)
```
Parse format.

Parameters html\_chunk (*obj*) – HTMLElement containing slice of the page with details.

Returns Format as string or None if not found.

Return type str/None

harvester.scrappers.cpress\_cz.**\_parse\_description**(*html\_chunk*) Parse description of the book.

Parameters html\_chunk (*obj*) – HTMLElement containing slice of the page with details.

Returns Description as string or None if not found.

Return type str/None

```
harvester.scrappers.cpress_cz._process_book(html_chunk)
```
Parse available informations about book from the book details page.

Parameters html\_chunk (*obj*) – HTMLElement containing slice of the page with details.

Returns structures.Publication instance with book details.

Return type obj

harvester.scrappers.cpress\_cz.**get\_publications**() Get list of publication offered by cpress.cz.

Returns List of [Publication](#page-27-0) objects.

Return type list

```
harvester.scrappers.cpress_cz.self_test()
```
Perform basic selftest.

Returns When everything is ok.

Return type True

<span id="page-20-1"></span>Raises AssertionError – When there is some problem.

### <span id="page-20-0"></span>**3.1.3 grada.cz scrapper**

This module is used to download metadata from *grada.cz*.

harvester.scrappers.grada\_cz.**\_parse\_alt\_title**(*html\_chunk*) Parse title from alternative location if not found where it should be.

Parameters html\_chunk (*obj*) – HTMLElement containing slice of the page with details.

Returns Book's title.

Return type str

harvester.scrappers.grada\_cz.**\_parse\_title\_url**(*html\_chunk*) Parse title/name of the book and URL of the book.

Parameters html\_chunk (*obj*) – HTMLElement containing slice of the page with details.

Returns (title, url), both as strings.

Return type tuple

harvester.scrappers.grada\_cz.**\_parse\_subtitle**(*html\_chunk*) Parse subtitle of the book.

Parameters html\_chunk (*obj*) – HTMLElement containing slice of the page with details.

Returns Subtitle or None if subtitle wasn't found.

Return type str/None

harvester.scrappers.grada\_cz.**\_parse\_authors**(*html\_chunk*)

Parse authors of the book.

**Parameters html\_chunk** (*obj*) – HTMLElement containing slice of the page with details.

Returns List of structures.Author objects. Blank if no author found.

Return type list

harvester.scrappers.grada\_cz.**\_parse\_description**(*html\_chunk*) Parse description of the book.

Parameters html\_chunk (*obj*) – HTMLElement containing slice of the page with details.

Returns Details as string with currency or None if not found.

Return type str/None

harvester.scrappers.grada\_cz.**\_parse\_format\_pages\_isbn**(*html\_chunk*) Parse format, number of pages and ISBN.

Parameters html\_chunk (*obj*) – HTMLElement containing slice of the page with details.

Returns (format, pages, isbn), all as string.

Return type tuple

harvester.scrappers.grada\_cz.**\_parse\_price**(*html\_chunk*)

Parse price of the book.

Parameters html\_chunk (*obj*) – HTMLElement containing slice of the page with details.

Returns Price as string with currency or None if not found.

#### Return type str/None

<span id="page-21-1"></span>harvester.scrappers.grada\_cz.**\_process\_book**(*html\_chunk*)

Parse available informations about book from the book details page.

Parameters html\_chunk (*obj*) – HTMLElement containing slice of the page with details.

Returns structures.Publication instance with book details.

Return type obj

harvester.scrappers.grada\_cz.**get\_publications**() Get list of publication offered by grada.cz.

Returns List of [Publication](#page-27-0) objects.

Return type list

harvester.scrappers.grada\_cz.**self\_test**() Perform basic selftest.

Returns When everything is ok.

Return type True

Raises AssertionError – When there is some problem.

### <span id="page-21-0"></span>**3.1.4 zonerpress\_cz scrapper**

Module for parsing informations from *zonerpress.cz*.

harvester.scrappers.zonerpress\_cz.**\_get\_max\_page**(*dom*)

Try to guess how much pages are in book listing.

Parameters dom (*obj*) – HTMLElement container of the page with book list.

Returns Number of pages for given category.

Return type int

harvester.scrappers.zonerpress\_cz.**\_parse\_book\_links**(*dom*) Parse links to the details about publications from page with book list.

Parameters dom (*obj*) – HTMLElement container of the page with book list.

Returns List of strings / absolute links to book details.

Return type list

harvester.scrappers.zonerpress\_cz.**get\_book\_links**(*links*) Go thru *links* to categories and return list to all publications in all given categories.

**Parameters links** (*[list](http://docs.python.org/2.7/library/functions.html#list)*) – List of strings (absolute links to categories).

Returns List of strings / absolute links to book details.

Return type list

harvester.scrappers.zonerpress\_cz.**\_strip\_content**(*el*) Call .getContent() method of the *el* and strip whitespaces. Return None if content is -.

Parameters el (*obj*) – HTMLElement instance.

Returns Clean string.

Return type str/None

<span id="page-22-1"></span>harvester.scrappers.zonerpress\_cz.**\_parse\_authors**(*authors*) Parse informations about authors of the book.

Parameters dom  $(obj)$  – HTMLElement containing slice of the page with details.

Returns List of [Author](#page-26-3) objects. Blank if no author found.

Return type list

harvester.scrappers.zonerpress\_cz.**\_process\_book**(*link*) Download and parse available informations about book from the publishers webpages.

Parameters link ([str](http://docs.python.org/2.7/library/functions.html#str)) – URL of the book at the publishers webpages.

Returns [Publication](#page-27-0) instance with book details.

Return type obj

harvester.scrappers.zonerpress\_cz.**get\_publications**() Get list of publication offered by ben.cz.

Returns List of structures.Publication objects.

Return type list

```
harvester.scrappers.zonerpress_cz.self_test()
    Perform basic selftest.
```
Returns When everything is ok.

Return type True

Raises AssertionError – When there is some problem.

### <span id="page-22-0"></span>**3.1.5 utils submodule**

This module contains number of functions, which are used in the rest of the scrappers submodule.

```
harvester.scrappers.utils._get_encoding(dom, default='utf-8')
     Try to look for meta tag in given dom.
```
Parameters

- dom (*obj*) pyDHTMLParser dom of HTML elements.
- default (*default "utr-8"*) What to use if encoding is not found in *dom*.

Returns Given encoding or *default* parameter if not found.

Return type str/default

harvester.scrappers.utils.**handle\_encodnig**(*html*) Look for encoding in given *html*. Try to convert *html* to utf-8.

Parameters html (*[str](http://docs.python.org/2.7/library/functions.html#str)*) – HTML code as string.

Returns HTML code encoded in UTF.

Return type str

```
harvester.scrappers.utils.get_first_content(el_list, alt=None, strip=True)
```
Return content of the first element in *el\_list* or *alt*. Also return *alt* if the content string of first element is blank.

**Parameters** 

• el\_list (*[list](http://docs.python.org/2.7/library/functions.html#list)*) – List of HTMLElement objects.

- <span id="page-23-0"></span>• alt (*default None*) – Value returner when list or content is blank.
- strip (*bool, default True*) Call .strip() to content.

Returns String representation of the content of the first element or *alt* if not found.

Return type str or alt

harvester.scrappers.utils.**is\_absolute\_url**(*url*, *protocol='http'*)

Test whether *url* is absolute url (http://domain.tld/something) or relative (../something).

#### **Parameters**

- url (*[str](http://docs.python.org/2.7/library/functions.html#str)*) Tested string.
- protocol (*str, default "http"*) Protocol which will be seek at the beginning of the *url*.

Returns True if url is absolute, False if not.

#### Return type bool

harvester.scrappers.utils.**normalize\_url**(*base\_url*, *rel\_url*) Normalize the *url* - from relative, create absolute URL.

#### **Parameters**

- **base\_url** ([str](http://docs.python.org/2.7/library/functions.html#str)) Domain with protocol:// string
- rel\_url (*[str](http://docs.python.org/2.7/library/functions.html#str)*) Relative or absolute url.

Returns Normalized URL or None if *url* is blank.

#### Return type str/None

harvester.scrappers.utils.**has\_param**(*param*)

Generate function, which will check *param* is in html element.

This function can be used as parameter for .find() method in HTMLElement.

harvester.scrappers.utils.**must\_contain**(*tag\_name*, *tag\_content*, *container\_tag\_name*) Generate function, which checks if given element contains *tag\_name* with string content *tag\_content* and also another tag named *container\_tag\_name*.

This function can be used as parameter for .find() method in HTMLElement.

harvester.scrappers.utils.**content\_matchs**(*tag\_content*, *content\_transformer=None*) Generate function, which checks whether the content of the tag matchs *tag\_content*.

#### **Parameters**

- tag\_content (*[str](http://docs.python.org/2.7/library/functions.html#str)*) Content of the tag which will be matched thru whole DOM.
- content\_transformer (*fn, default None*) Function used to transform all tags before matching.

This function can be used as parameter for .find() method in HTMLElement.

harvester.scrappers.utils.**self\_test\_idiom**(*fn*)

Perform basic selftest.

Returns When everything is ok.

Return type True

Raises AssertionError – When there is some problem.

# <span id="page-24-4"></span><span id="page-24-0"></span>**3.2 Filters**

Filters are then used to filter data from Scrappers, before they are returned. This behavior can be turned off by USE DUP FILTER and USE ALEPH FILTER properties of [settings](#page-25-1) submodule.

### <span id="page-24-3"></span>**3.2.1 Aleph filter**

This module is used to skip Publications, which are already in Aleph.

Note: The module is using fuzzy lookup, see [name\\_to\\_vector\(\)](#page-24-1) and [compare\\_names\(\)](#page-24-2).

```
harvester.filters.aleph_filter.name_to_vector(name)
    Convert name to the ASCII vector.
```
#### **Example**

```
>>> name_to_vector("ing. Franta Putšálek")
['putsalek', 'franta', 'ing']
```
Parameters name (*[str](http://docs.python.org/2.7/library/functions.html#str)*) – Name which will be vectorized.

Returns Vector created from name.

Return type list

<span id="page-24-2"></span>harvester.filters.aleph\_filter.**compare\_names**(*first*, *second*) Compare two names in complicated, but more error prone way.

Algorithm is using vector comparison.

#### **Example**

```
>>> compare_names("Franta Putšálek", "ing. Franta Putšálek")
100.0
>>> compare_names("F. Putšálek", "ing. Franta Putšálek")
50.0
```
#### **Parameters**

- **first** (*[str](http://docs.python.org/2.7/library/functions.html#str)*) Fisst name as string.
- **second**  $(str)$  $(str)$  $(str)$  Second name as string.

Returns Percentage of the similarity.

Return type float

harvester.filters.aleph\_filter.**filter\_publication**(*publication*, *cmp\_authors=True*) Filter publications based at data from Aleph.

Parameters publication  $(obj)$  – [Publication](#page-27-0) instance.

Returns None if the publication was found in Aleph or *publication* if not.

Return type obj/None

### <span id="page-25-3"></span><span id="page-25-2"></span>**3.2.2 Duplication filter**

This submodule is used to skip already parsed data.

Each *publication* parameter of the [filter\(\)](http://docs.python.org/2.7/library/functions.html#filter) is cached and if it is called with same parameter again, None is retuned.

Note: Cache is using simple JSON serialization, so some form of cache persistency is granted. For path to the serialized data, look at [DUP\\_FILTER\\_FILE](#page-26-0).

harvester.filters.dup\_filter.**save\_cache**(*cache*) Save cahce to the disk.

Parameters cache (*[set](http://docs.python.org/2.7/library/stdtypes.html#set)*) – Set with cached data.

harvester.filters.dup\_filter.**load\_cache**() Load cache from the disk.

Returns Deserialized data from disk.

#### Return type set

harvester.filters.dup\_filter.**filter\_publication**(*publication*, *cache=None*)

Deduplication function, which compares *publication* with samples stored in *cache*. If the match NOT is found, *publication* is returned, else None.

#### Parameters

- publication (*obj*) [Publication](#page-27-0) instance.
- cache (*obj*) Cache which is used for lookups.

Returns Depends whether the object is found in cache or not.

Return type obj/None

# <span id="page-25-0"></span>**3.3 Other parts**

There are also other, unrelated parts of this module, which are used to set behavior, or to define representations of the data.

### <span id="page-25-1"></span>**3.3.1 settings**

Module is containing all necessary global variables for the package.

Module also has the ability to read user-defined data from two paths:

- \$HOME/\_SETTINGS\_PATH
- /etc/\_SETTINGS\_PATH

See \_SETTINGS\_PATH for details.

Note: If the first path is found, other is ignored.

Example of the configuration file (\$HOME/edeposit/harvester.json):

```
{
    "USE_DUP_FILTER": false,
    "USE_ALEPH_FILTER": false
}
```
#### **Attributes**

<span id="page-26-1"></span>harvester.settings.**USE\_DUP\_FILTER** = True Use duplication filter.

<span id="page-26-2"></span>harvester.settings.**USE\_ALEPH\_FILTER** = False Use Aleph filter.

harvester.settings.**ALEPH\_FILTER\_BY\_AUTHOR** = True Consider records from Aleph matching only when the authors are matching?

harvester.settings.**get\_all\_constants**() Get list of all uppercase, non-private globals (doesn't start with \_).

Returns Uppercase names defined in *globals()* (variables from this module).

Return type list

harvester.settings.**substitute\_globals**(*config\_dict*) Set global variables to values defined in *config\_dict*.

Parameters config\_dict (*[dict](http://docs.python.org/2.7/library/stdtypes.html#dict)*) – dictionary with data, which are used to set *globals*.

Note: *config\_dict* have to be dictionary, or it is ignored. Also all variables, that are not already in globals, or are not types defined in \_ALLOWED (str, int, float) or starts with \_ are silently ignored.

```
harvester.settings.DUP FILTER FILE = '/home/docs/.edeposit harvester cache.json'
     Cache for the deduplicator.
```
### <span id="page-26-5"></span>**3.3.2 structures**

This module contains all structures used in AMQP communication.

```
class harvester.structures.Author(name, URL=None)
    object
```
Author name representation.

**name**

*str* – String containing author's name.

**URL**

*str* – URL to author's profile.

```
to_namedtuple()
```
Convert class to namedtuple.

Note: This method is neccessary for AMQP communication.

Returns Representation of the class as simple structure.

<span id="page-26-4"></span>Return type namedtuple

#### <span id="page-27-1"></span>class harvester.structures.**Optionals**

Bases: [object](http://docs.python.org/2.7/library/functions.html#object)

Structure for holding optional informations about given publication.

Note: This structure is usually used as container inside [Publication.optionals](#page-28-2).

#### **sub\_title**

*str, default None* – Subtitle of the book.

#### **format**

*str, default None* – Format of the book - A5 for example.

#### **pub\_date**

*str, default None* – Date when the book was published.

#### **pub\_place**

*str, default None* – Name of the city, where the book was published.

#### **ISBN**

*str, default None* – ISBN of the book.

#### **description**

*str, default None* – Description of the book, which may contain HTML tags and elements!

#### **pages**

*str, default None* – Number of pages.

#### **EAN**

*str, default None* – EAN of the book.

#### **language**

*str, default None* – Language of the book.

# **edition**

*str, default None* – Edition in which the book was published.

#### **URL**

*str, default None* – URL to the eshop with the book.

#### **binding**

*str, default None* – Binding of the book (*brožovaná* for example).

#### **is\_ebook**

*bool, default False* – If True, metadata belongs to ebook.

#### **to\_namedtuple**()

Convert class to namedtuple.

Note: This method is neccessary for AMQP communication.

Returns Representation of the class as simple structure.

#### Return type namedtuple

```
class harvester.structures.Publication(title, authors, price, publisher)
```

```
object
```
This class contains only required minimal subset of informations about *publication*.

#### **title**

*str* – Title of the book.

#### <span id="page-28-4"></span>**price**

*str* – Price as string with currency.

#### **publisher**

*str* – Publishers name as string.

### **authors**

*list* – List of [Author](#page-26-3) objects. May be blank.

#### <span id="page-28-2"></span>**optionals**

*obj* – Reference to [Optionals](#page-26-4) object with optional informations.

#### **to\_namedtuple**()

Convert class and all subclasses ([Author](#page-26-3), [Optionals](#page-26-4)) to namedtuple.

Note: This method is neccessary for AMQP communication.

Returns Representation of the class as simple structure.

Return type namedtuple

#### <span id="page-28-0"></span>class harvester.structures.**Publications**

Bases: [harvester.structures.Publication](#page-27-0)

AMQP communication structured used to hold the transfered informations.

#### **publications**

*list* – List of [Publication](#page-27-0) namedtuples.

#### **3.3.3 Autogenerator**

Last submodule is Autoparser, which makes creating new parsers easier.

#### <span id="page-28-3"></span>**conf\_reader**

Functions which allows to read serialized informations for autoparser.

```
harvester.autoparser.conf_reader.read_config(file_name)
     Read YAML file with configuration and pointers to example data.
```
Parameters file\_name (*[str](http://docs.python.org/2.7/library/functions.html#str)*) – Name of the file, where the configuration is stored.

Returns Parsed and processed data (see \_process\_config\_item()).

Return type dict

Example YAML file:: html: simple\_xml.xml first:

data: i wan't this required: true notfoundmsg: Can't find variable \$name.

second: data: and this

— html: simple\_xml2.xml first:

data: something wanted required: true notfoundmsg: Can't find variable \$name.

second: data: another wanted thing

#### <span id="page-29-3"></span><span id="page-29-2"></span>**vectors**

This module contains functions to convert *DOM* relations to *path-like* lists of elements defined by tag names and parameters.

```
harvester.autoparser.vectors.el_to_path_vector(el)
     Convert el to vector of foregoing elements.
```
Attr: el (obj): Double-linked HTMLElement instance.

Returns HTMLElements which considered as path from root to *el*.

Return type list

```
harvester.autoparser.vectors.common_vector_root(vec1, vec2)
    Return common root of the two vectors.
```
#### **Parameters**

- **vec1** (*list/tuple*) First vector.
- **vec2** (*list/tuple*) Second vector.

Usage example:

```
>>> common_vector_root([1, 2, 3, 4, 5], [1, 2, 8, 9, 0])
[1, 2]
```
Returns Common part of two vectors or blank list.

Return type list

```
harvester.autoparser.vectors.find_common_root(elements)
     Find root which is common for all elements.
```
Parameters elements (*[list](http://docs.python.org/2.7/library/functions.html#list)*) – List of double-linked HTMLElement objects.

Returns Vector of HTMLElement containing path to common root.

Return type list

#### <span id="page-29-1"></span>**path\_patterns**

This module defines path-constructor functions and containers for data.

Containers are later used for validation of the paths in other examples and for generator, which creates the parser.

```
class harvester.autoparser.path_patterns.NeighCall(tag_name, params, fn_params)
     Class used to store informations about neighbour calls, generated by _neighbour_to_path_call().
```
#### **tag\_name**

*str* – Name of the container for the data.

```
params
```
*dict* – Parameters for the fontainer.

```
fn_params
```
*list* – Parameters for the fuction which will find neighbour (see [has\\_neigh\(\)](#page-31-0)).

<span id="page-29-0"></span>class harvester.autoparser.path\_patterns.**PathCall**(*call\_type*, *index*, *params*) Container used to hold data, which will be used as parameter to call search functions in *DOM*.

#### <span id="page-30-2"></span>**Parameters**

- call\_type ([str](http://docs.python.org/2.7/library/functions.html#str)) Determines type of the call to the HTMLElement method.
- index (*[int](http://docs.python.org/2.7/library/functions.html#int)*) Index of the item after *call\_type* function is called.
- params (*[dict](http://docs.python.org/2.7/library/stdtypes.html#dict)*) Another parameters for *call\_type* function.

<span id="page-30-0"></span>class harvester.autoparser.path\_patterns.**Chained**(*chain*) Container to hold parameters of the chained calls.

Parameters chain (*[list](http://docs.python.org/2.7/library/functions.html#list)*) – List of [PathCall](#page-29-0) classes.

#### **call\_type**

Property added to make sure, that [Chained](#page-30-0) is interchangeable with [PathCall](#page-29-0).

harvester.autoparser.path\_patterns.**neighbours\_pattern**(*element*) Look for negihbours of the *element*, return proper [PathCall](#page-29-0).

Parameters element (*obj*) – HTMLElement instance of the object you are looking for.

Returns List of [PathCall](#page-29-0) instances.

Return type list

harvester.autoparser.path\_patterns.**predecesors\_pattern**(*element*, *root*) Look for *element* by its predecesors.

#### **Parameters**

- **element**  $(obj)$  HTMLElement instance of the object you are looking for.
- root (*obj*) Root of the *DOM*.

Returns [PathCall()] - list with one [PathCall](#page-29-0) object (to allow use with .extend(predecesors\_pattern())).

Return type list

#### <span id="page-30-1"></span>**utils**

This module contains number of functions, which are used at multiple places in autoparser.

harvester.autoparser.utils.**handle\_encodnig**(*html*) Look for encoding in given *html*. Try to convert *html* to utf-8.

Parameters html (*[str](http://docs.python.org/2.7/library/functions.html#str)*) – HTML code as string.

Returns HTML code encoded in UTF.

Return type str

harvester.autoparser.utils.**content\_matchs**(*tag\_content*, *content\_transformer=None*) Generate function, which checks whether the content of the tag matchs *tag\_content*.

**Parameters** 

- tag\_content (*[str](http://docs.python.org/2.7/library/functions.html#str)*) Content of the tag which will be matched thru whole DOM.
- content\_transformer (*fn, default None*) Function used to transform all tags before matching.

Returns True for every matching tag.

Return type bool

<span id="page-31-2"></span>Note: This function can be used as parameter for . find () method in HTMLElement.

harvester.autoparser.utils.**is\_equal\_tag**(*element*, *tag\_name*, *params*, *content*) Check is *element* object match rest of the parameters.

All checks are performed only if proper attribute is set in the HTMLElement.

#### Parameters

- element (*obj*) HTMLElement instance.
- tag\_name (*[str](http://docs.python.org/2.7/library/functions.html#str)*) Tag name.
- **params** (*[dict](http://docs.python.org/2.7/library/stdtypes.html#dict)*) Parameters of the tag.
- **content** (*[str](http://docs.python.org/2.7/library/functions.html#str)*) Content of the tag.

Returns True if everyhing matchs, False otherwise.

#### Return type bool

<span id="page-31-0"></span>harvester.autoparser.utils.**has\_neigh**(*tag\_name*, *params=None*, *content=None*, *left=True*) This function generates functions, which matches all tags with neighbours defined by parameters.

#### **Parameters**

- tag\_name (*[str](http://docs.python.org/2.7/library/functions.html#str)*) Tag has to have neighbour with this tagname.
- **params**  $(str)$  $(str)$  $(str)$  Tag has to have neighbour with this parameters.
- **params** Tag has to have neighbour with this content.
- left (*bool, default True*) Tag has to have neigbour on the left, or right (set to False).

Returns True for every matching tag.

#### Return type bool

Note: This function can be used as parameter for . find () method in HTMLElement.

#### <span id="page-31-1"></span>**generator**

This module contains number of template generators, which generates all the python code for the parser.

```
harvester.autoparser.generator.IND = ' '
    Indentation.
```
harvester.autoparser.generator.**\_index\_idiom**(*el\_name*, *index*, *alt=None*) Generate string where *el\_name* is indexed by *index* if there are enough items or *alt* is returned.

#### **Parameters**

- el\_name (*[str](http://docs.python.org/2.7/library/functions.html#str)*) Name of the *container* which is indexed.
- **index** (*[int](http://docs.python.org/2.7/library/functions.html#int)*) Index of the item you want to obtain from container.
- alt (*whatever, default None*) Alternative value.

Returns Python code.

Return type str

#### Live example::

```
>>> import generator as g
>>> print g._index_idiom("xex", 0)
    # pick element from list
    xex = xex[0] if xex else None
>>> print g._index_idiom("xex", 1, "something")
# pick element from list
xex = xex[1] if len(xex) - 1 >= 1 else 'something'
```
<span id="page-32-0"></span>harvester.autoparser.generator.**\_required\_idiom**(*tag\_name*, *index*, *notfoundmsg*) Generate code, which make sure that *tag\_name* has enoug items.

#### **Parameters**

- **tag\_name** (*[str](http://docs.python.org/2.7/library/functions.html#str)*) Name of the container.
- index (*[int](http://docs.python.org/2.7/library/functions.html#int)*) Index of the item you want to obtain from container.
- **notfoundmsg** ([str](http://docs.python.org/2.7/library/functions.html#str)) Raise UserWarning with debug data and following message.

Returns Python code.

```
Return type str
```
harvester.autoparser.generator.**\_find\_template**(*parameters*, *index*, *required=False*, *notfoundmsg=None*)

Generate .find() call for HTMLElement.

#### **Parameters**

- **parameters**  $(list)$  $(list)$  $(list)$  List of parameters for . find ().
- index (*[int](http://docs.python.org/2.7/library/functions.html#int)*) Index of the item you want to get from . find () call.
- required (*bool, default False*) Use [\\_required\\_idiom\(\)](#page-32-0) to returned data.
- notfoundmsg (*str, default None*) Message which will be used for [\\_required\\_idiom\(\)](#page-32-0) if the item is not found.

Returns Python code.

Return type str

#### Live example::

```
>>> print g._find_template(["<xex>"], 3)
   el = dom.find('<xex>')
    # pick element from list
   el = el[3] if len(el) - 1 >= 3 else None
```

```
harvester.autoparser.generator._wfind_template(use_dom, parameters, index, re-
                                                    quired=False, notfoundmsg=None)
```
Generate .wfind() call for HTMLElement.

**Parameters** 

- use dom (*[bool](http://docs.python.org/2.7/library/functions.html#bool)*) Use dom as tag name. If False, el is used.
- **parameters** (*[list](http://docs.python.org/2.7/library/functions.html#list)*) List of parameters for .wfind().
- index (*[int](http://docs.python.org/2.7/library/functions.html#int)*) Index of the item you want to get from . wfind () call.
- required (*bool, default False*) Use [\\_required\\_idiom\(\)](#page-32-0) to returned data.

<span id="page-33-1"></span>• notfoundmsg (*str, default None*) – Message which will be used for required idiom() if the item is not found.

Returns Python code.

Return type str

#### Live example::

```
>>> print g._wfind_template(True, ["<xex>"], 3)
   el = dom.wfind('<xex>').childs
    # pick element from list
   el = el[3] if len(el) - 1 >= 3 else None
```
harvester.autoparser.generator.**\_match\_template**(*parameters*, *index*, *required=False*, *notfoundmsg=None*)

Generate .match() call for HTMLElement.

#### Parameters

- **parameters** (*[list](http://docs.python.org/2.7/library/functions.html#list)*) List of parameters for .match().
- **index** (*[int](http://docs.python.org/2.7/library/functions.html#int)*) Index of the item you want to get from . match() call.
- required (*bool, default False*) Use [\\_required\\_idiom\(\)](#page-32-0) to returned data.
- notfoundmsg (*str, default None*) Message which will be used for required idiom() if the item is not found.

Returns Python code.

#### Return type str

#### Live example::

```
>>> print g._match_template(["<xex>"], 3)
   el = dom.match('<xex>')
    # pick element from list
   el = el[3] if len(el) - 1 >= 3 else None
```

```
harvester.autoparser.generator._neigh_template(parameters, index, left=True, re-
                                                     quired=False, notfoundmsg=None)
```
Generate neighbour matching call for HTMLElement, which returns only elements with required neighbours.

#### **Parameters**

- **parameters** (*[list](http://docs.python.org/2.7/library/functions.html#list)*) List of parameters for .match().
- index (*[int](http://docs.python.org/2.7/library/functions.html#int)*) Index of the item you want to get from . match() call.
- left (*bool, default True*) Look for neigbour in the left side of el.
- required (*bool, default False*) Use [\\_required\\_idiom\(\)](#page-32-0) to returned data.
- notfoundmsg (*str, default None*) Message which will be used for required idiom() if the item is not found.

Returns Python code.

```
Return type str
```

```
harvester.autoparser.generator._get_parser_name(var_name)
    Parser name composer.
```
<span id="page-34-1"></span>**Parameters var name** (*[str](http://docs.python.org/2.7/library/functions.html#str)*) – Name of the variable.

Returns Parser function name.

#### Return type str

harvester.autoparser.generator.**\_generate\_parser**(*name*, *path*, *required=False*, *notfoundmsg=None*)

Generate parser named *name* for given *path*.

#### **Parameters**

- name (*[str](http://docs.python.org/2.7/library/functions.html#str)*) Basename for the parsing function (see \_get\_parser\_name () for details).
- path (*obj*) [PathCall](#page-29-0) or [Chained](#page-30-0) instance.
- required (*bool, default False*) Use [\\_required\\_idiom\(\)](#page-32-0) to returned data.
- notfoundmsg (*str, default None*) Message which will be used for [\\_required\\_idiom\(\)](#page-32-0) if the item is not found.

Returns Python code for parsing *path*.

#### Return type str

```
harvester.autoparser.generator._unittest_template(config)
     Generate unittests for all of the generated code.
```
**Parameters config** ( $dict$ ) – Original configuration dictionary. See  $conf\_reader$  for details.

Returns Python code.

#### Return type str

<span id="page-34-0"></span>harvester.autoparser.generator.**generate\_parsers**(*config*, *paths*)

Generate parser for all *paths*.

#### **Parameters**

- config (*[dict](http://docs.python.org/2.7/library/stdtypes.html#dict)*) Original configuration dictionary used to get matches for unittests. See [conf\\_reader](#page-28-3) for details.
- paths (*[dict](http://docs.python.org/2.7/library/stdtypes.html#dict)*) Output from [select\\_best\\_paths\(\)](#page-14-1).

Returns Python code containing all parsers for *paths*.

Return type str

# **AMQP connection**

<span id="page-36-0"></span>AMQP communication is handled by the [edeposit.amqp](http://edeposit-amqp.readthedocs.org) module, specifically by the edeposit\_amqp\_harvester.py script.

# **Source code**

<span id="page-38-0"></span>This project is released as opensource (GPL) and source codes can be found at GitHub:

• <https://github.com/edeposit/edeposit.amqp.harvester>

# <span id="page-38-1"></span>**5.1 Installation**

Module is hosted at [PYPI,](https://pypi.python.org/pypi/edeposit.amqp.harvester) and can be easily installed using [PIP:](http://en.wikipedia.org/wiki/Pip_%28package_manager%29)

sudo pip install edeposit.amqp.harvester

# **Testing**

<span id="page-40-0"></span>Almost every feature of the project is tested in unit/integration tests. You can run this tests using provided run\_tests.sh script, which can be found in the root of the project.

# <span id="page-40-1"></span>**6.1 Requirements**

This script expects that [pytest](http://pytest.org/) is installed. In case you don't have it yet, it can be easily installed using following command:

pip install --user pytest

or for all users:

sudo pip install pytest

**CHAPTER 7**

**Indices and tables**

- <span id="page-42-0"></span>• *genindex*
- *modindex*
- *search*

Python Module Index

### <span id="page-44-0"></span>e

edeposit\_harvester\_test, [12](#page-15-0)

### h

harvester.autoparser.conf\_reader, [25](#page-28-3) harvester.autoparser.generator, [28](#page-31-1) harvester.autoparser.path\_patterns, [26](#page-29-1) harvester.autoparser.utils, [27](#page-30-1) harvester.autoparser.vectors, [26](#page-29-2) harvester.edeposit\_autoparser, [10](#page-13-0) harvester.filters.aleph\_filter, [21](#page-24-3) harvester.filters.dup\_filter, [22](#page-25-2) harvester.scrappers.ben\_cz, [13](#page-16-2) harvester.scrappers.cpress\_cz, [15](#page-18-0) harvester.scrappers.grada\_cz, [17](#page-20-0) harvester.scrappers.utils, [19](#page-22-0) harvester.scrappers.zonerpress\_cz, [18](#page-21-0) harvester.settings, [22](#page-25-1) harvester.structures, [23](#page-26-5)

#### Index

### Symbols

\_collect\_paths() (in module harvester.edeposit\_autoparser), [11](#page-14-2) \_create\_dom() (in module harvester.edeposit\_autoparser), [10](#page-13-1) \_find\_template() (in module harvester.autoparser.generator), [29](#page-32-1) \_generate\_parser() (in module harvester.autoparser.generator), [31](#page-34-1) \_get\_encoding() (in module harvester.scrappers.utils), [19](#page-22-1) \_get\_last\_td() (in module harvester.scrappers.ben\_cz), [13](#page-16-3) \_get\_max\_page() (in module harvester.scrappers.zonerpress\_cz), [18](#page-21-1) \_get\_parser\_name() (in module harvester.autoparser.generator), [30](#page-33-1) \_get\_td\_or\_none() (in module harvester.scrappers.ben\_cz), [13](#page-16-3) \_index\_idiom() (in module harvester.autoparser.generator), [28](#page-31-2) \_is\_working\_path() (in module harvester.edeposit\_autoparser), [11](#page-14-2) \_locate\_element() (in module harvester.edeposit\_autoparser), [10](#page-13-1) \_match\_elements() (in module harvester.edeposit\_autoparser), [11](#page-14-2) \_match\_template() (in module harvester.autoparser.generator), [30](#page-33-1) \_neigh\_template() (in module harvester.autoparser.generator), [30](#page-33-1) \_parse\_ISBN\_EAN() (in module harvester.scrappers.ben\_cz), [14](#page-17-0) \_parse\_alt\_title() (in module harvester.scrappers.cpress\_cz), [15](#page-18-1) \_parse\_alt\_title() (in module harvester.scrappers.grada\_cz), [17](#page-20-1) \_parse\_alt\_url() (in module harvester.scrappers.cpress\_cz), [15](#page-18-1) \_parse\_authors() (in module harvester.scrappers.ben\_cz), [14](#page-17-0) \_parse\_authors() (in module har-

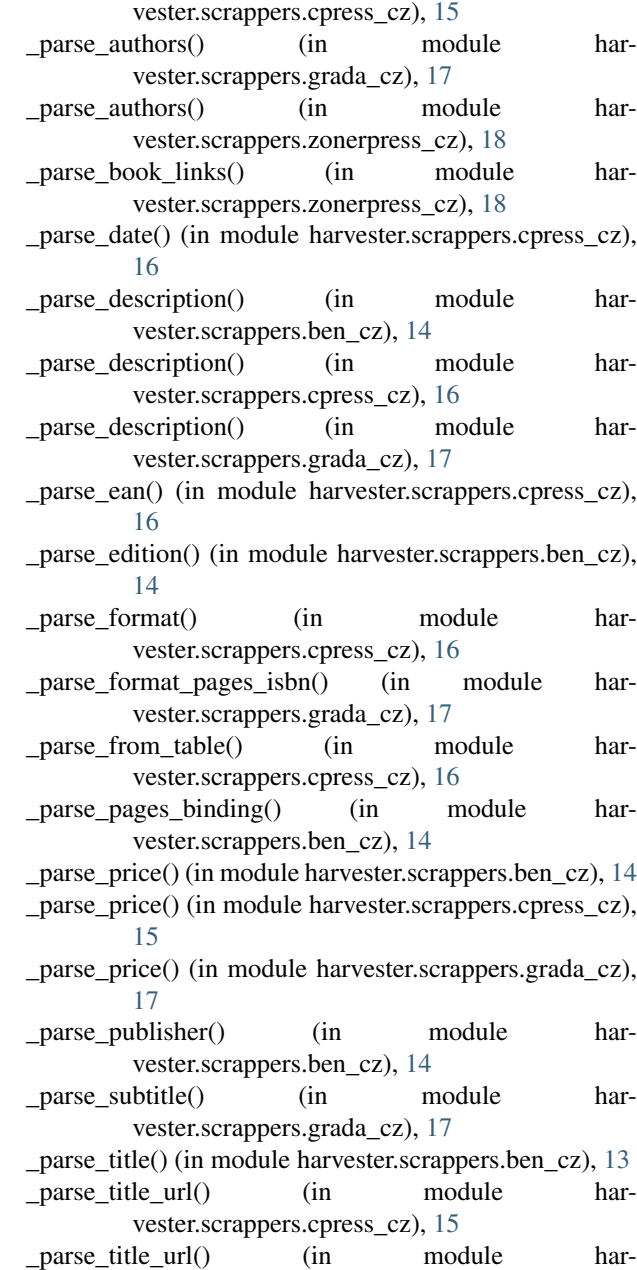

vester.scrappers.grada\_cz), [17](#page-20-1)

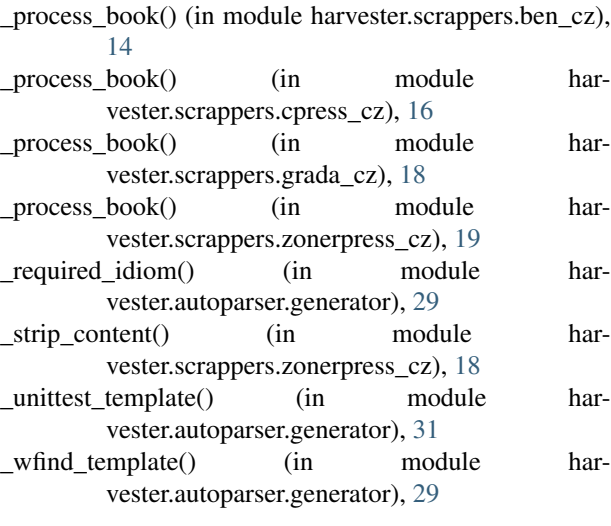

# A

ALEPH\_FILTER\_BY\_AUTHOR (in module harvester.settings), [23](#page-26-6) Author (class in harvester.structures), [23](#page-26-6) authors (harvester.structures.Publication attribute), [25](#page-28-4)

# B

binding (harvester.structures.Optionals attribute), [24](#page-27-1)

# C

call\_type (harvester.autoparser.path\_patterns.Chained attribute), [27](#page-30-2) Chained (class in harvester.autoparser.path\_patterns), [27](#page-30-2) common\_vector\_root() (in module harvester.autoparser.vectors), [26](#page-29-3) compare\_names() (in module harvester.filters.aleph\_filter), [21](#page-24-4)

content\_matchs() (in module harvester.autoparser.utils), [27](#page-30-2)

content\_matchs() (in module harvester.scrappers.utils), [20](#page-23-0)

# D

description (harvester.structures.Optionals attribute), [24](#page-27-1) DUP\_FILTER\_FILE (in module harvester.settings), [23](#page-26-6)

# E

EAN (harvester.structures.Optionals attribute), [24](#page-27-1) edeposit\_harvester\_test (module), [12](#page-15-1) edition (harvester.structures.Optionals attribute), [24](#page-27-1) el\_to\_path\_vector() (in module harvester.autoparser.vectors), [26](#page-29-3)

# F

filter publication() (in module harvester.filters.aleph\_filter), [21](#page-24-4)

- find common root() (in module harvester.autoparser.vectors), [26](#page-29-3)
- fn\_params (harvester.autoparser.path\_patterns.NeighCall attribute), [26](#page-29-3)
- format (harvester.structures.Optionals attribute), [24](#page-27-1)

### G

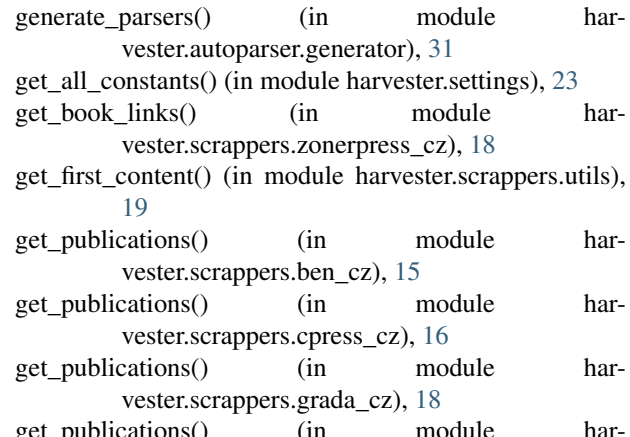

get\_publications() (in module harvester.scrappers.zonerpress\_cz), [19](#page-22-1)

### H

handle\_encodnig() (in module harvester.autoparser.utils), [27](#page-30-2) handle\_encodnig() (in module harvester.scrappers.utils), [19](#page-22-1) harvester.autoparser.conf\_reader (module), [25](#page-28-4) harvester.autoparser.generator (module), [28](#page-31-2) harvester.autoparser.path\_patterns (module), [26](#page-29-3) harvester.autoparser.utils (module), [27](#page-30-2) harvester.autoparser.vectors (module), [26](#page-29-3) harvester.edeposit\_autoparser (module), [10](#page-13-1) harvester.filters.aleph\_filter (module), [21](#page-24-4) harvester.filters.dup filter (module), [22](#page-25-3) harvester.scrappers.ben\_cz (module), [13](#page-16-3) harvester.scrappers.cpress\_cz (module), [15](#page-18-1) harvester.scrappers.grada\_cz (module), [17](#page-20-1) harvester.scrappers.utils (module), [19](#page-22-1) harvester.scrappers.zonerpress\_cz (module), [18](#page-21-1) harvester.settings (module), [22](#page-25-3) harvester.structures (module), [23](#page-26-6) has\_neigh() (in module harvester.autoparser.utils), [28](#page-31-2) has\_param() (in module harvester.scrappers.utils), [20](#page-23-0)

### I

IND (in module harvester.autoparser.generator), [28](#page-31-2) is absolute url() (in module harvester.scrappers.utils), [20](#page-23-0) is\_ebook (harvester.structures.Optionals attribute), [24](#page-27-1) is\_equal\_tag() (in module harvester.autoparser.utils), [28](#page-31-2) ISBN (harvester.structures.Optionals attribute), [24](#page-27-1)

# L

language (harvester.structures.Optionals attribute), [24](#page-27-1) load\_cache() (in module harvester.filters.dup\_filter), [22](#page-25-3)

### M

must\_contain() (in module harvester.scrappers.utils), [20](#page-23-0)

## N

name (harvester.structures.Author attribute), [23](#page-26-6) name\_to\_vector() (in module harvester.filters.aleph\_filter), [21](#page-24-4) neighbours\_pattern() (in module har-

vester.autoparser.path\_patterns), [27](#page-30-2)

NeighCall (class in harvester.autoparser.path\_patterns), [26](#page-29-3)

normalize url() (in module harvester.scrappers.utils), [20](#page-23-0)

# $\Omega$

Optionals (class in harvester.structures), [23](#page-26-6) optionals (harvester.structures.Publication attribute), [25](#page-28-4)

# P

pages (harvester.structures.Optionals attribute), [24](#page-27-1)

params (harvester.autoparser.path\_patterns.NeighCall attribute), [26](#page-29-3)

PathCall (class in harvester.autoparser.path\_patterns), [26](#page-29-3) predecesors\_pattern() (in module har-

vester.autoparser.path\_patterns), [27](#page-30-2)

price (harvester.structures.Publication attribute), [24](#page-27-1)

print\_messages() (in module edeposit\_harvester\_test), [12](#page-15-1) pub\_date (harvester.structures.Optionals attribute), [24](#page-27-1)

pub\_place (harvester.structures.Optionals attribute), [24](#page-27-1)

Publication (class in harvester.structures), [24](#page-27-1)

Publications (class in harvester.structures), [25](#page-28-4)

publications (harvester.structures.Publications attribute), [25](#page-28-4)

publisher (harvester.structures.Publication attribute), [25](#page-28-4)

# R

read\_config() (in module harvester.autoparser.conf\_reader), [25](#page-28-4)

# S

save\_cache() (in module harvester.filters.dup\_filter), [22](#page-25-3) select\_best\_paths() (in module harvester.edeposit\_autoparser), [11](#page-14-2) self\_test() (in module harvester.scrappers.ben\_cz), [15](#page-18-1) self test() (in module harvester.scrappers.cpress cz), [16](#page-19-0) self\_test() (in module harvester.scrappers.grada\_cz), [18](#page-21-1) self\_test() (in module harvester.scrappers.zonerpress\_cz),

self\_test\_idiom() (in module harvester.scrappers.utils), [20](#page-23-0) sub title (harvester.structures.Optionals attribute), [24](#page-27-1)

substitute globals() (in module harvester.settings), [23](#page-26-6)

### T

- tag\_name (harvester.autoparser.path\_patterns.NeighCall attribute), [26](#page-29-3)
- title (harvester.structures.Publication attribute), [24](#page-27-1)
- to\_namedtuple() (harvester.structures.Author method), [23](#page-26-6) to\_namedtuple() (harvester.structures.Optionals method), [24](#page-27-1)
- to\_namedtuple() (harvester.structures.Publication method), [25](#page-28-4)

 $\mathbf{U}$ 

- URL (harvester.structures.Author attribute), [23](#page-26-6)
- URL (harvester.structures.Optionals attribute), [24](#page-27-1)
- URL (in module harvester.scrappers.ben\_cz), [13](#page-16-3)
- USE\_ALEPH\_FILTER (in module harvester.settings), [23](#page-26-6)
- USE\_DUP\_FILTER (in module harvester.settings), [23](#page-26-6)

[19](#page-22-1)